**入合同序号,合同序号是那一个,-股识吧**

 $\mu$  , and  $\mu$  , and  $\mu$  , and  $\mu$  are  $\mu$  and  $\mu$  are  $\mu$  and  $\mu$  are  $\mu$  and  $\mu$  are  $\mu$  and  $\mu$  are  $\mu$  and  $\mu$  are  $\mu$  and  $\mu$  are  $\mu$  and  $\mu$  are  $\mu$  and  $\mu$  are  $\mu$  and  $\mu$  are  $\mu$  and  $\mu$  are

 $\alpha$  , and  $\beta$ 

 $\mathbf{V}\mathbf{B}$ 

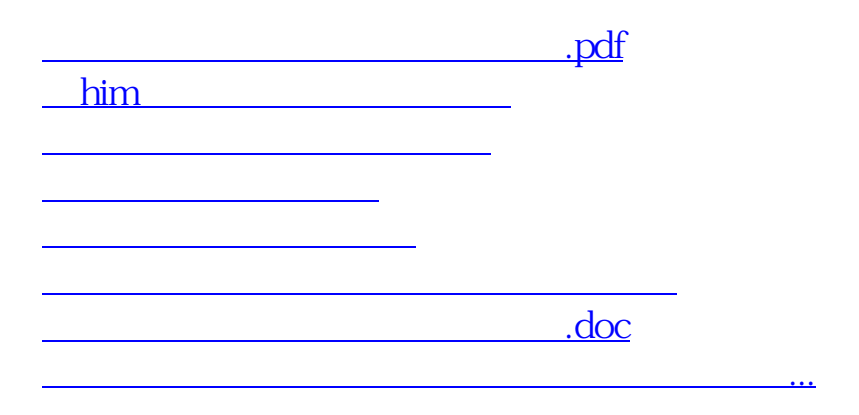

<u><https://www.gupiaozhishiba.com/store/37800810.html></u>